Image: Fix And Enhance Crack Full Version PC/Windows

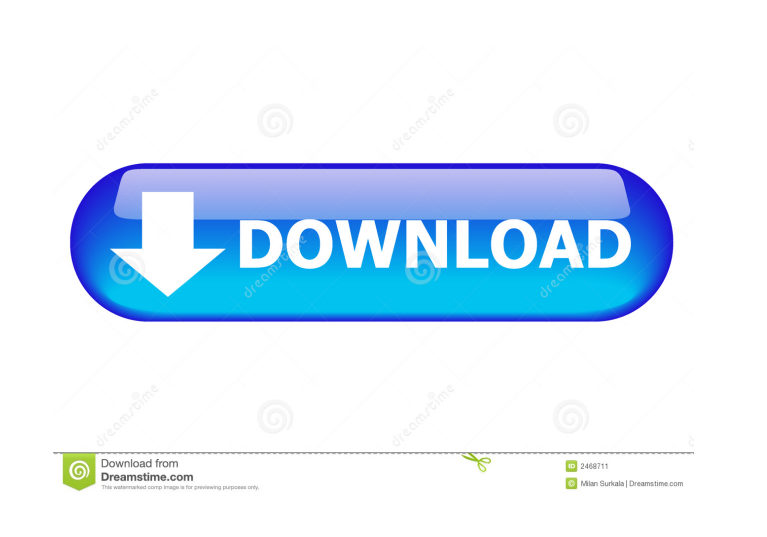

**Image: Fix And Enhance Crack (Updated 2022)**

Image: Fix and Enhance Crack Free Download is a powerful tool which features a large array of graphic editing features which allow you to enhance and change your pictures in many ways. Cracked Image: Fix and Enhance With Keygen can work with most common graphics files including those produced by: · GFI, Inc. · Kodak Photo-CD · Paintshop Pro · Photoshop · Truevision · SGI Wavefront · TIFF · Windows Bitmap · Portable Pixelgray Map Image: Fix and Enhance Crack can open and edit a large array of graphics files. Image: Fix and Enhance is a tool for the window users. It is very similar to FlashGain. It's a very powerful editor and converter for PNG, JPEG, PSD, TIFF and many other formats. You can change contrast, saturation, brightness, hue, sharpness, gamma, etc.You can also crop, rotate, flip, resize, change the contrast and saturation of selected pixels and much more. Image: Fix and Enhance is a really powerful tool with an easy to use interface. Image: Fix and Enhance can work with almost any graphics file including: · Portable Pixelgray Map (.pmm) · Truevision (.vst,.vda,.icb,.vda,.icb) · Windows Bitmap (.bmp,.rle,.dib) · ZSoft Paintbrush (.pcx,.pcc) · TIFF (.tif,.tiff) · JPEG (.jpeg,.jpe,.jif) · PSD (Photoshop) · PNG (Portable network graphic) Image: Fix and Enhance Description: Image: Fix and Enhance is a really powerful tool with an easy to use interface. You can change contrast, saturation, brightness, hue, sharpness, gamma, etc. Image: Fix and Enhance is a really powerful tool for those who want to change pictures in almost any way. Image: Fix and Enhance can work with almost any graphics file including: · Portable Pixelgray Map (.pmm) · Truevision (.vst,.vda,.icb,.vda,.icb) · Windows Bitmap (.bmp,.rle,.dib) · ZSoft Paintbrush (.pcx,.pcc) · TIFF (.tif,.tiff) · JPEG (.jpeg,.j

## **Image: Fix And Enhance Crack + X64**

· Find a problem in your images! · Locate any of the following common problems: · An image is too dark, too light, contains distracting colors, or is blurry. · A colored area is not properly separated from a gray background.  $\cdot$  A photo shows the bottom half of an object and the top half of another object.  $\cdot$  A text area has no font. · A photo is too dark, too light, has distracting colors or is blurry. · An image is too dark, too light, has distracting colors, or is blurry. · A photo contains multiple layers and is shown as just a single layer. · An image is upside down. · An image is to narrow or too wide. · An image is on the wrong side of the image. · An image is cut off. · An image is skewed. · An image is tinted or has too many colors. · An image is too dark, too light, too bright, or has distracting colors. · An image is too large or too small. · An image contains a jumbled set of colors. · An image contains a mixture of colors. · An image contains unnecessary colors or is not a mix of colors. · An image is obscured by another photo. · An image has a clipped corner. · An image contains a lot of white space, is on the wrong side of the image, is too small or too large, is upside down, has a jumbled set of colors, has a mixture of colors, or is tinted. · An image contains an outline that is too light, is too dark, is too narrow or is too wide. · An image is upside down. · An image is on the wrong side of the image. · An image is cut off.  $\cdot$  An image is tinted or has too many colors.  $\cdot$  An image is overlapped by another image.  $\cdot$  An image contains an outline that is too light, is too dark, is too narrow or is too wide. · An image has a clipped corner. · An image has a jumbled set of colors. · An image has a mixture of colors. · An image is partially transparent. · An image has a jagged edge. · An image is cut off. · An image is blurry. · An image is too small or too large. · An image has a j 1d6a3396d6

**Image: Fix And Enhance [Latest-2022]**

Image: Fix and Enhance is an application that helps you edit and convert graphic files and photos. Image: Fix and Enhance features include hue, saturation, brightness, contrast settings, resize, cut, rotate and flip tools and 12 graphic filters (blur, sharpen, place in frame, trace and many others). Image: Fix and Enhance supports fifteen+ popular graphics formats, even including Adobe Photoshop and PaintShop Pro file formats, and can save your images as JPEG, GIF, TIFF, PNG and Windows Bitmap! Image: Fix and Enhance can open: · Autodesk (.cel,.pic) · CompuServe GIF (.gif) · GFI fax (.fax) · JPEG (.jpg,.jpeg,.jpe) · Kodak Photo-CD (.pcd) · Paintshop Pro (.psp) · Photoshop (.psd,.pdd) · Portable network graphic (.png) · Portable pixelgray map (.ppm,.pgm,.pbm) · SGI Wavefront (.rla,.rpf) · Truevision (.tga,.vst,.icb,.vda,.win) · TIFF (.tif,.tiff) · Windows Bitmap (.bmp,.rle,.dib) · Windows Icon (.ico) · ZSoft Paintbrush (.pcx,.pcc) Image: Fix and Enhance can save images as: · CompuServe GIF (.gif) · JPEG (.jpg,.jpeg,.jpe) · Portable network graphic (.png) · TIFF (.tif,.tiff) · Windows Bitmap (.bmp,.rle,.dib) Image: Fix and Enhance 3.9.4.8.6 Image: Fix and Enhance Description: Image: Fix and Enhance is an application that helps you edit and convert graphic files and photos. Image: Fix and Enhance features include hue, saturation, brightness, contrast settings, resize, cut, rotate and flip tools and 12 graphic filters (blur, sharpen, place in frame, trace and many others). Image: Fix and Enhance supports fifteen+ popular graphics formats, even including Adobe Photoshop and PaintShop Pro file formats, and can save your images as JPEG, GIF, TIFF, PNG and Windows Bitmap! Image: Fix and Enhance can open:  $\cdot$  Autodesk (.cel,.pic)  $\cdot$  CompuS

Image: Fix and Enhance is an application that helps you edit and convert graphic files and photos. Image: Fix and Enhance features include hue, saturation, brightness, contrast settings, resize, cut, rotate and flip tools and 12 graphic filters (blur, sharpen, place in frame, trace and many others). Image: Fix and Enhance supports fifteen+ popular graphics formats, even including Adobe Photoshop and PaintShop Pro file formats, and can save your images as JPEG, GIF, TIFF, PNG and Windows Bitmap! Image: Fix and Enhance can open: · Autodesk (.cel,.pic) · CompuServe GIF (.gif) · GFI fax (.fax) · JPEG (.jpg,.jpeg,.jpe) · Kodak Photo-CD (.pcd) · Paintshop Pro (.psp) · Photoshop (.psd,.pdd) · Portable network graphic (.png) · Portable pixelgray map (.ppm,.pgm,.pbm) · SGI Wavefront (.rla,.rpf) · Truevision (.tga,.vst,.icb,.vda,.win) · TIFF (.tif,.tiff) · Windows Bitmap (.bmp,.rle,.dib) · Windows Icon (.ico) · ZSoft Paintbrush (.pcx,.pcc) Image: Fix and Enhance can save images as: · CompuServe GIF (.gif) · JPEG (.jpg,.jpeg,.jpe) · Portable network graphic (.png) · TIFF (.tif,.tiff) · Windows Bitmap (.bmp,.rle,.dib) License: Free trial Image: Fix and Enhance is an application that helps you edit and convert graphic files and photos. Image: Fix and Enhance features include hue, saturation, brightness, contrast settings, resize, cut, rotate and flip tools and 12 graphic filters (blur, sharpen, place in frame, trace and many others). Image: Fix and Enhance supports fifteen+ popular graphics formats, even including Adobe Photoshop and PaintShop Pro file formats, and can save your images as JPEG, GIF, TIFF, PNG and Windows Bitmap! Image: Fix and Enhance can open: · Autodesk (.cel,.pic) · Comp

## **What's New in the?**

**System Requirements For Image: Fix And Enhance:**

Minimum: OS: Windows 7 / Vista / XP / Server 2003 / 2003 R2 / 2000 Processor: Dual-core CPU (or equivalent); Quad-core CPU recommended Memory: 2 GB RAM Graphics: DirectX 10, OpenGL 1.3 compliant (or equivalent) DirectX: 9.0, OpenGL 2.1 compliant (or equivalent) Network: Broadband Internet connection required Sound Card: DirectX 9.0 compatible sound card with digital out Additional: Mouse,

Related links:

<http://aocuoieva.com/?p=6469> <https://myhomemart.net/sharepoint-2010-top-nav-crack-keygen-free-download-updated/diet-guide/> <https://eqcompu.com/2022/06/07/my-password-manager-crack-2022-latest/> [https://www.xn--gber-0ra.com/upload/files/2022/06/BpMZ8BpC9MkbItFTCER6\\_07\\_1e14e837b3552a1514f7b369d486e016\\_file.pdf](https://www.xn--gber-0ra.com/upload/files/2022/06/BpMZ8BpC9MkbItFTCER6_07_1e14e837b3552a1514f7b369d486e016_file.pdf) [https://mainemadedirect.com/wp-content/uploads/2022/06/Free\\_Video\\_Cutter.pdf](https://mainemadedirect.com/wp-content/uploads/2022/06/Free_Video_Cutter.pdf) <https://www.vakantiehuiswinkel.nl/air-explorer-2-2-10-0-activator-free-updated-2022/> <https://papayu.co/active-sound-recorder-for-net-crack-torrent-activation-code-download-2022-latest/> <http://www.interprys.it/dither-noiseshaper-crack-license-code-keygen-free.html> <http://armina.bio/?p=10532> <http://kwan-amulet.com/archives/1879419> <https://loskutbox.ru/wp-content/uploads/2022/06/yabaquy.pdf> <https://novinmoshavere.com/school-admin-crack-download-latest/> <https://ambitoa6.it/wp-content/uploads/2022/06/alcutala.pdf> <https://wakelet.com/wake/YKvQ57cGNZFHdpufRcFK7> <https://speakerauthorblueprint.com/wp-content/uploads/2022/06/ToDo.pdf> [https://www.theblender.it/wp-content/uploads/2022/06/Rainbows\\_Theme.pdf](https://www.theblender.it/wp-content/uploads/2022/06/Rainbows_Theme.pdf) <http://scamfie.com/?p=8665> <https://kapro.com/sdg-rates-crack-activation-code-with-keygen-free-download-win-mac-updated-2022/> <https://www.slaymammas.com/wp-content/uploads/2022/06/zyldav.pdf> <https://www.simonefiocco.com/index.php/2022/06/07/rista-music-player-crack-registration-code/>